### Instalación de GEOLocate

**《魔主大王》的《大王先生的《水水水水水水》的"我** 

David Draper david.draper@upm.es

> Taller de SIG y GEOLOCATE, Madrid 19-23 -abril 2010 GBIF

# Obtener el programa

■ Acceso libre (previa solicitud) [GEOLocate web page](http://www.museum.tulane.edu/geolocate/default.aspx)

- **Al instalarlo es necesario tener acceso a** internet
- La instalación a partir de los CDs no tiene ninguna dificultad
- GEOLocate necesita que el ordenador esté configurado con **punto** como carácter decimal

Panel de control/Configuración regional/Personalizar este formato

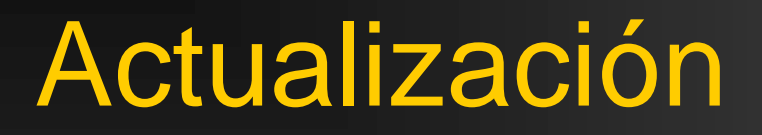

### La versión de instalación es la 2.03, una vez instalado es necesario actualizarlo vía internet

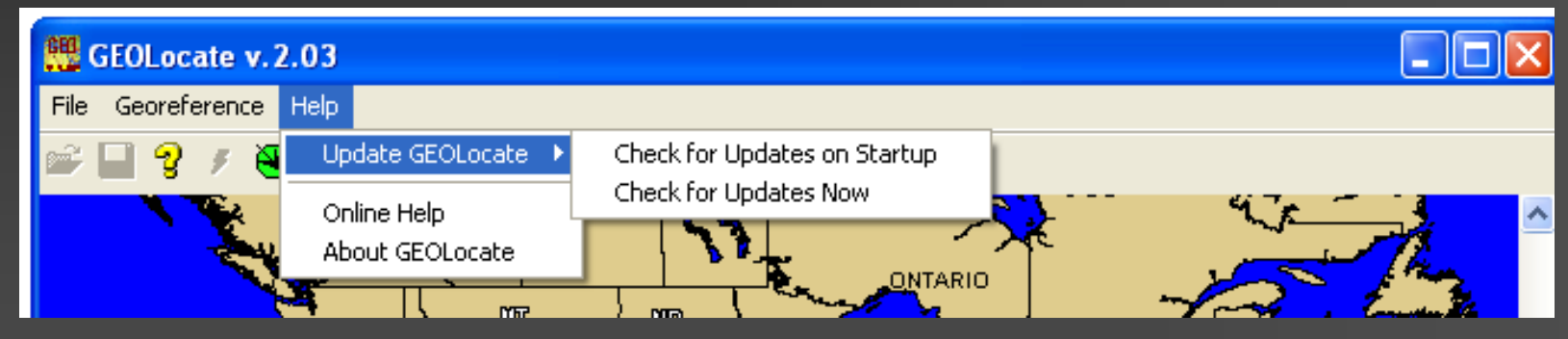

Taller de SIG y GEOLOCATE, Madrid 19-23 -abril 2010 GBIF

## Directorios y estructura

**START AND RESIDENCE AND A START AND RESIDENT** 

#### Directorio de los datos de cada país

Biblioteca de idiomas

Datos de ejemplo

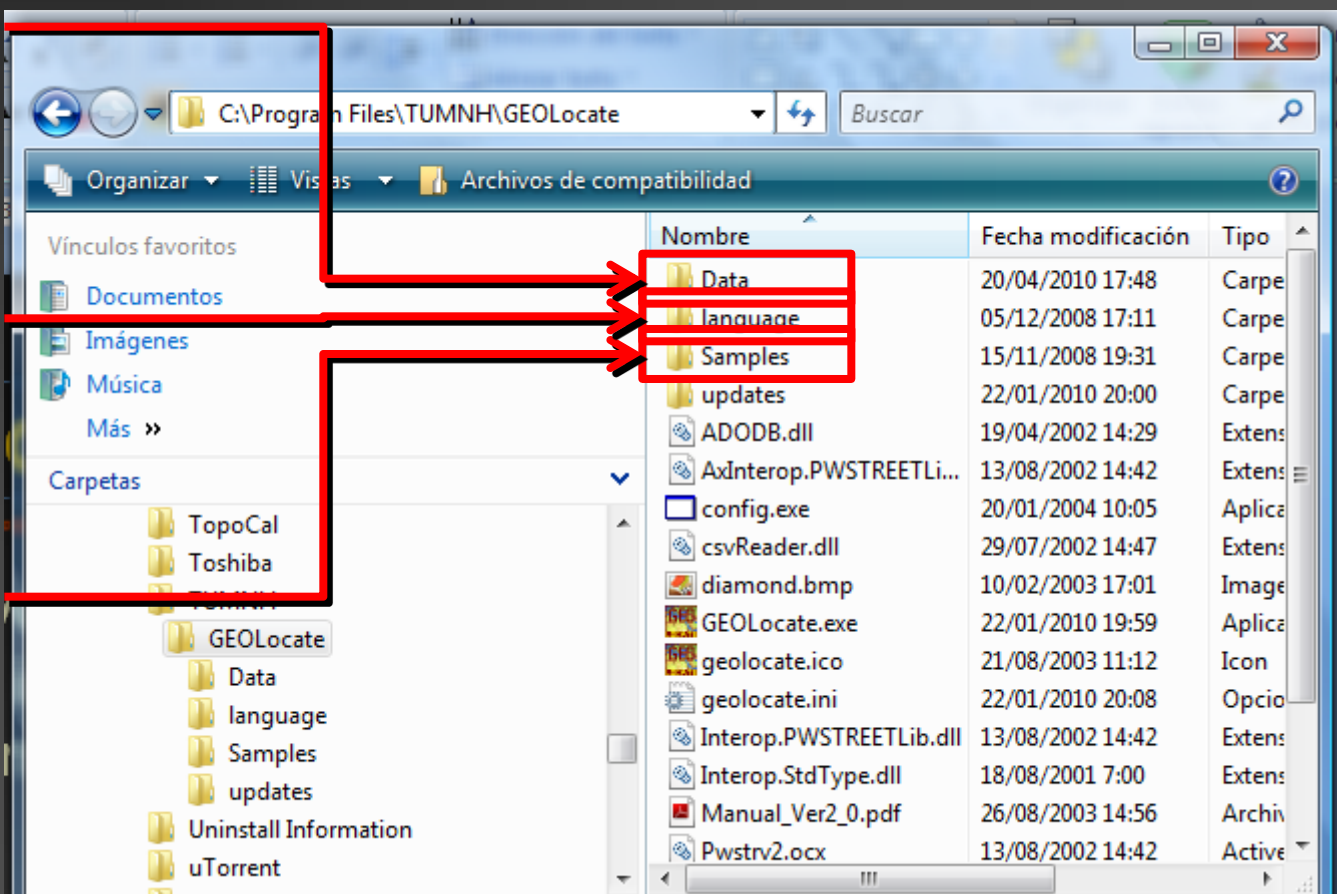